## Inhalt

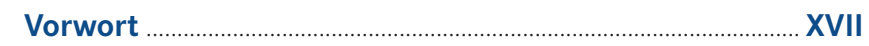

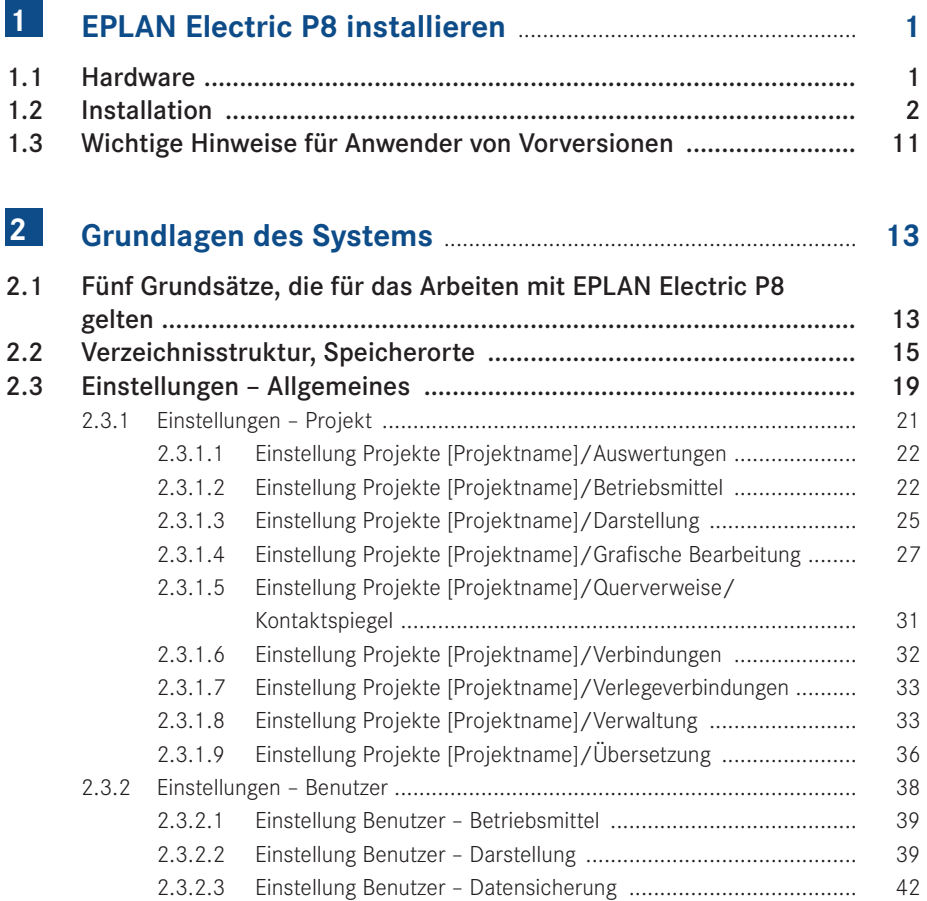

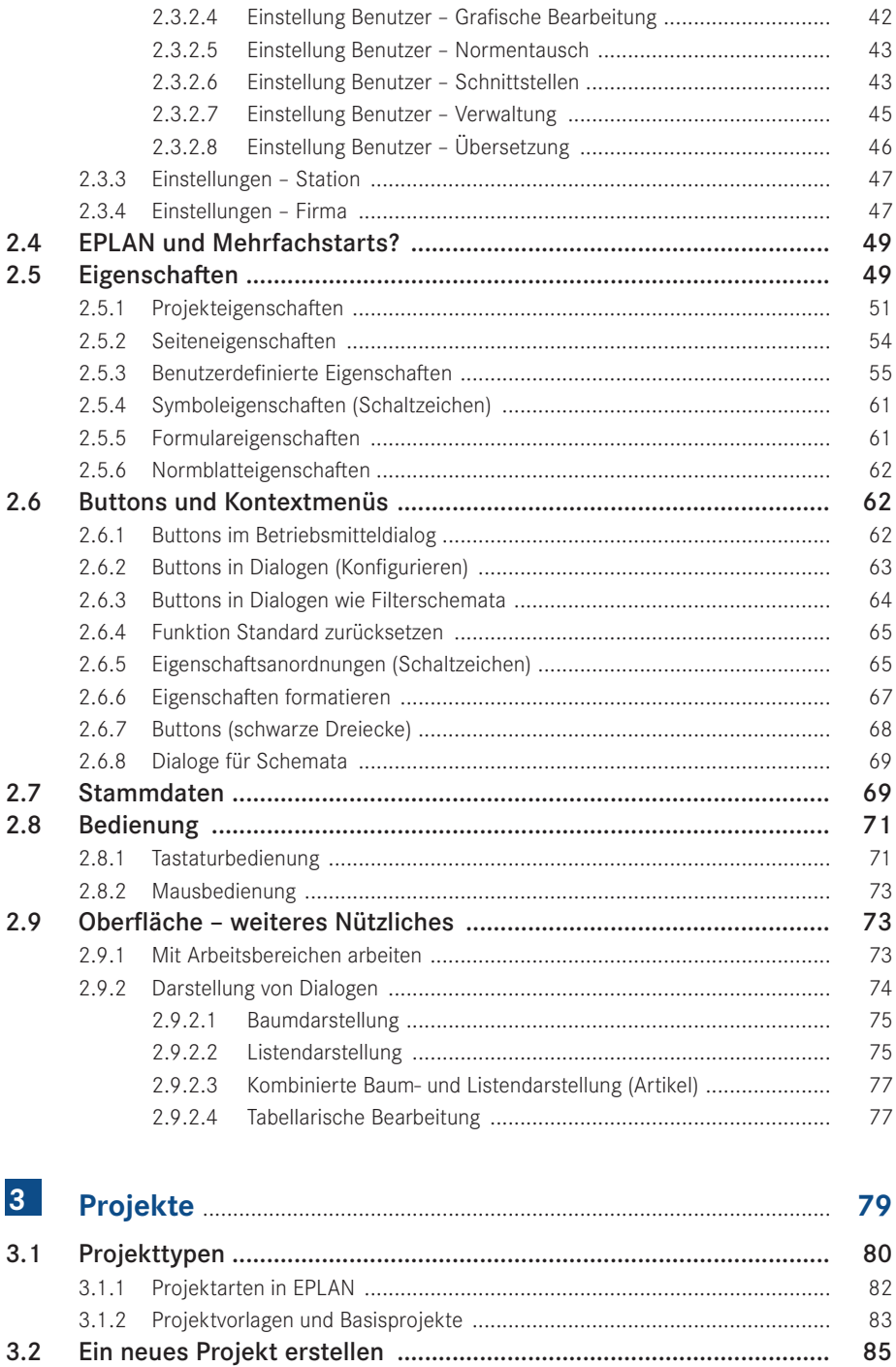

86

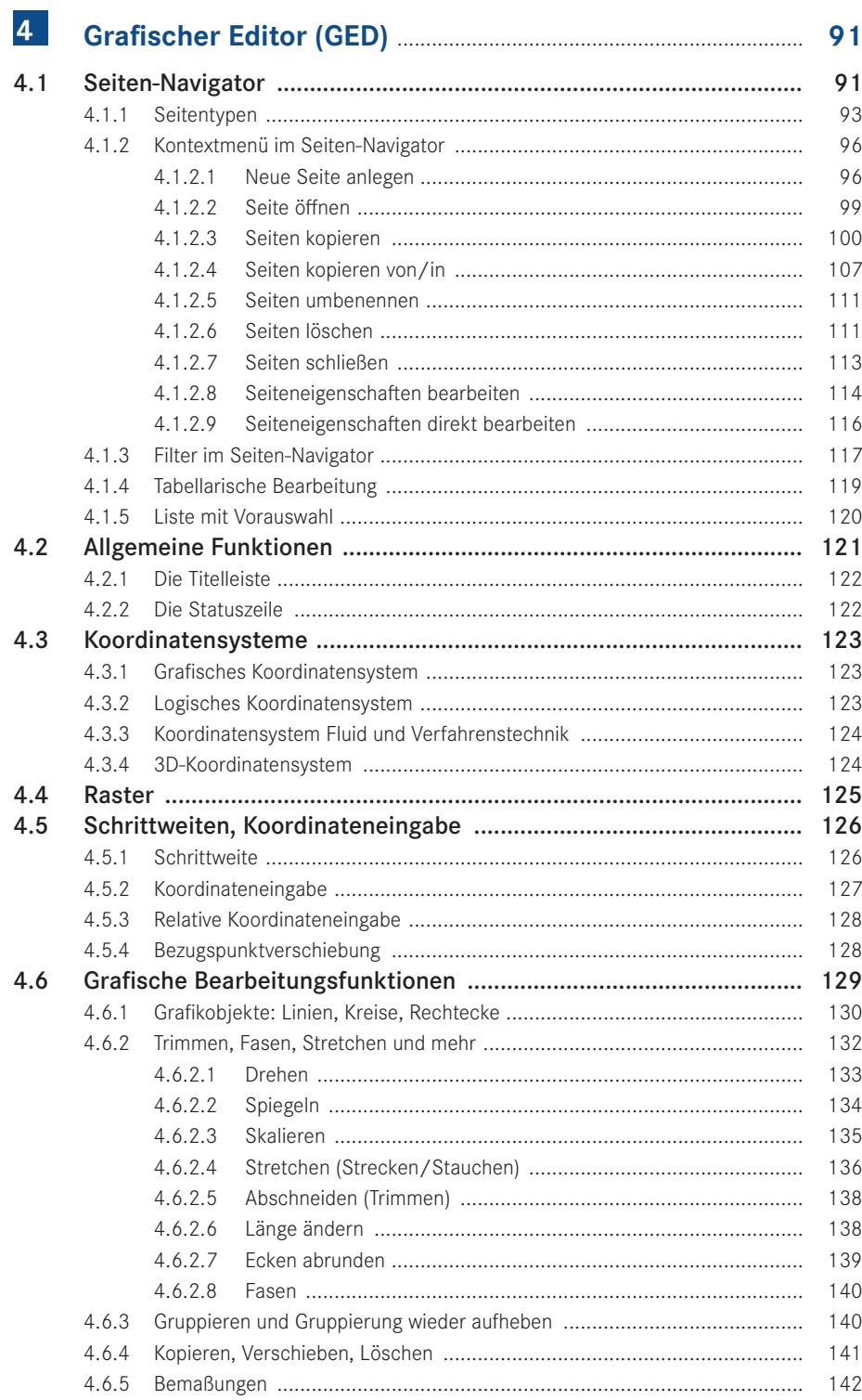

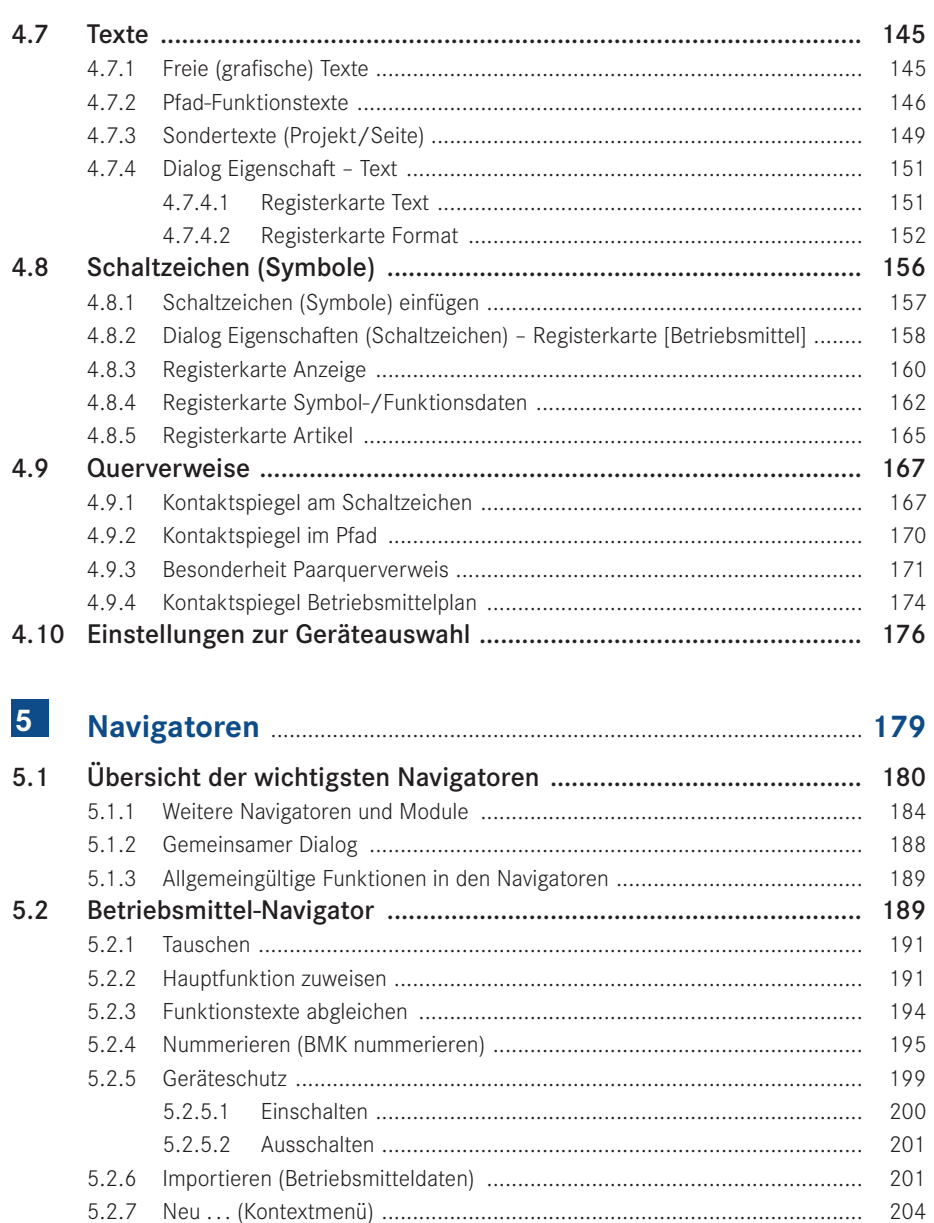

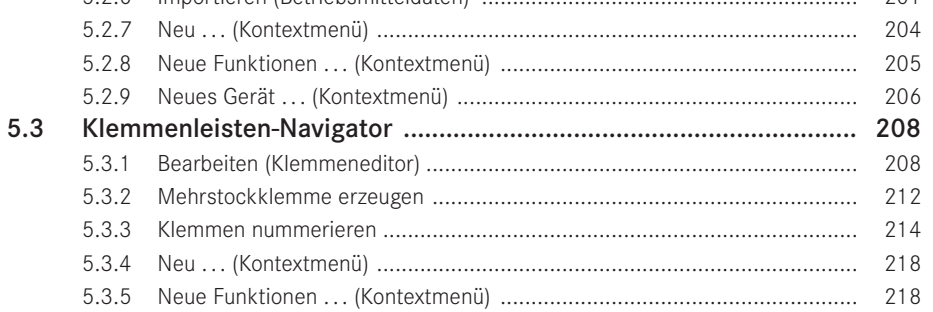

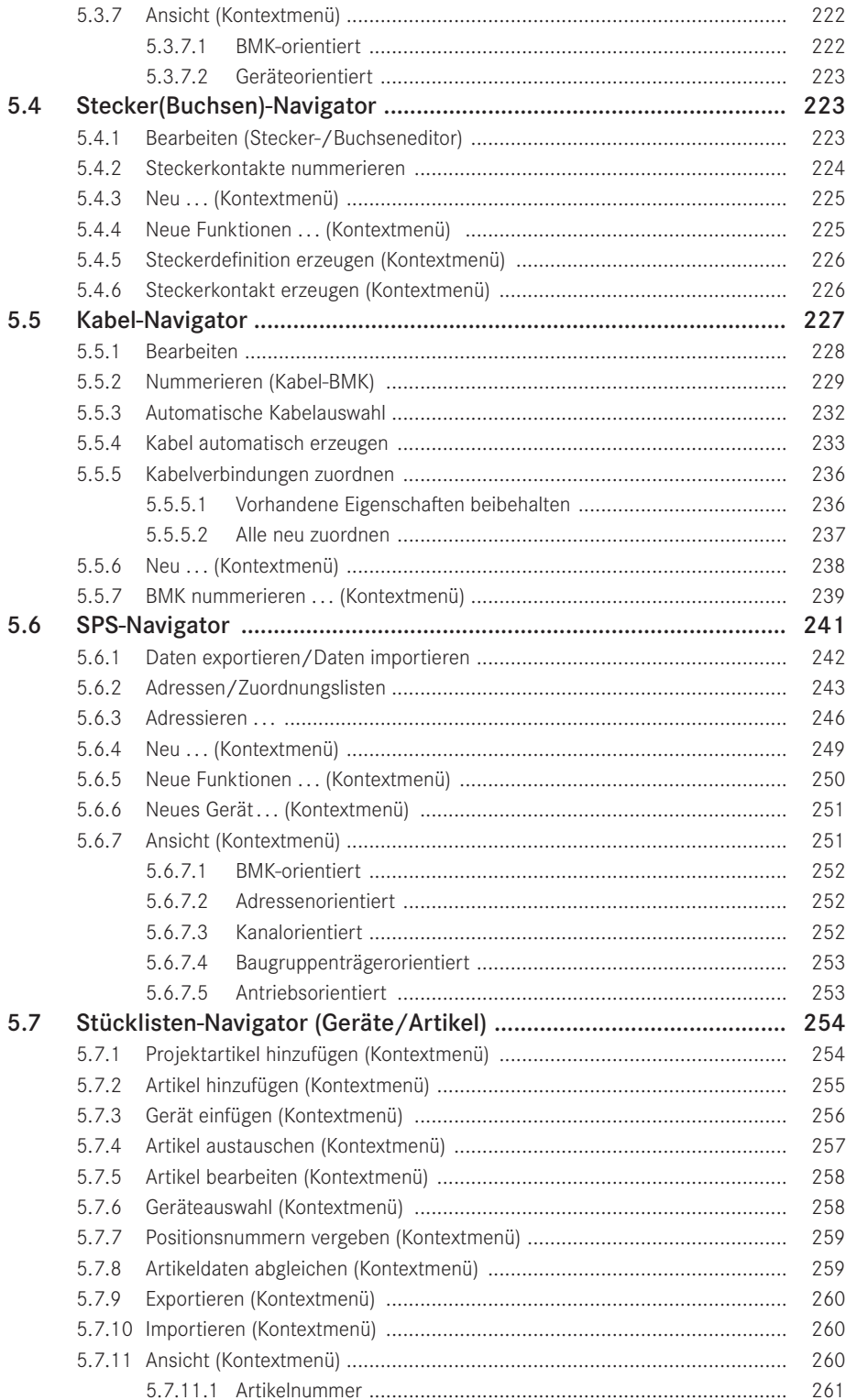

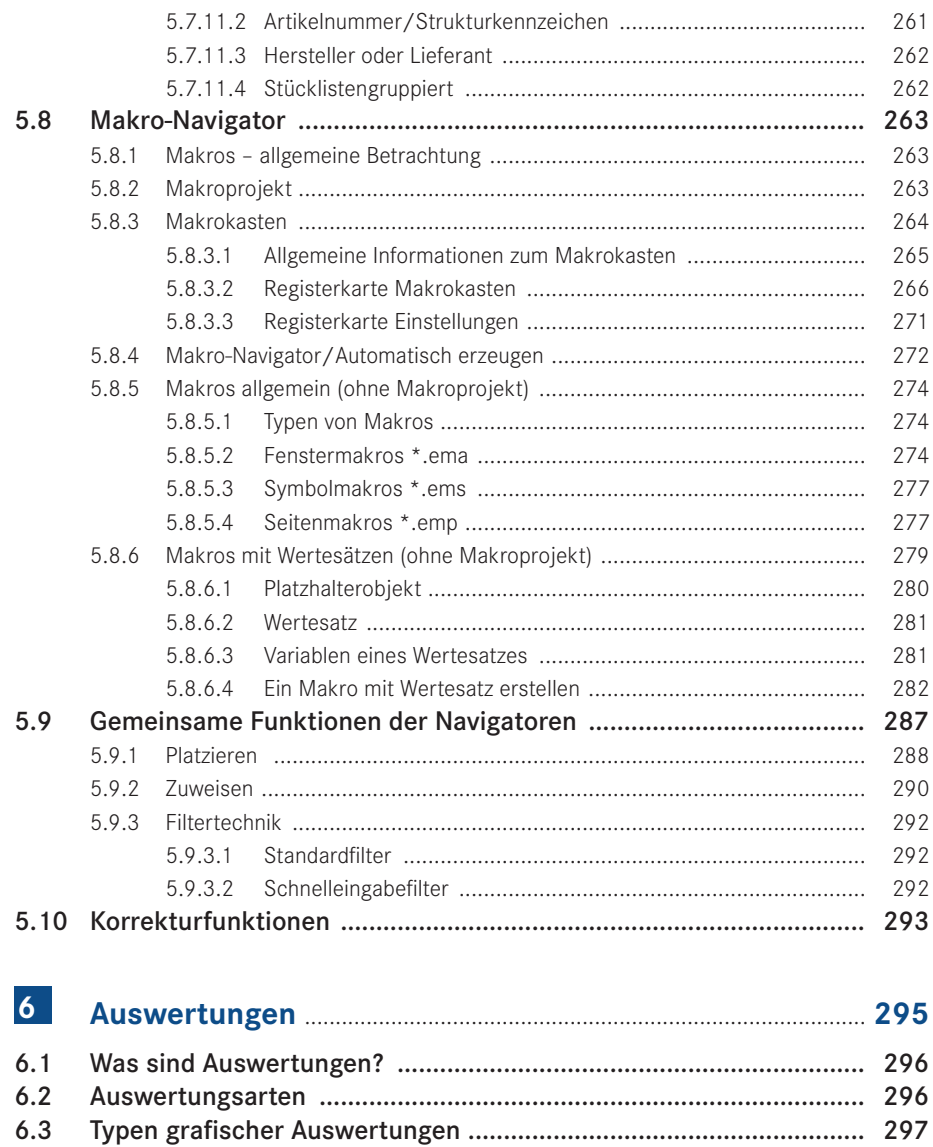

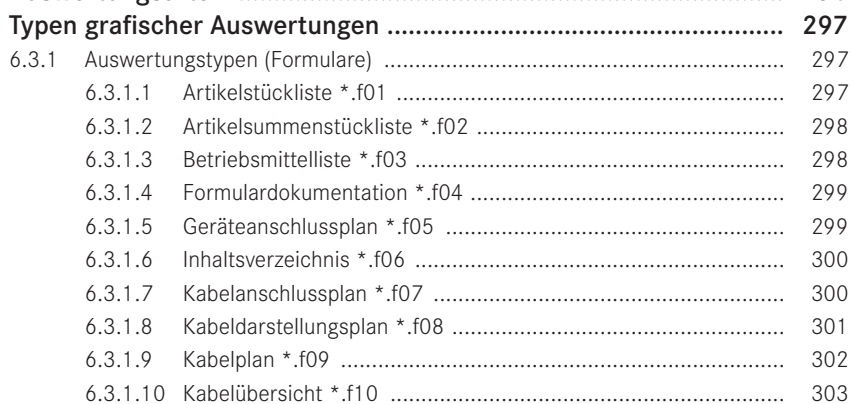

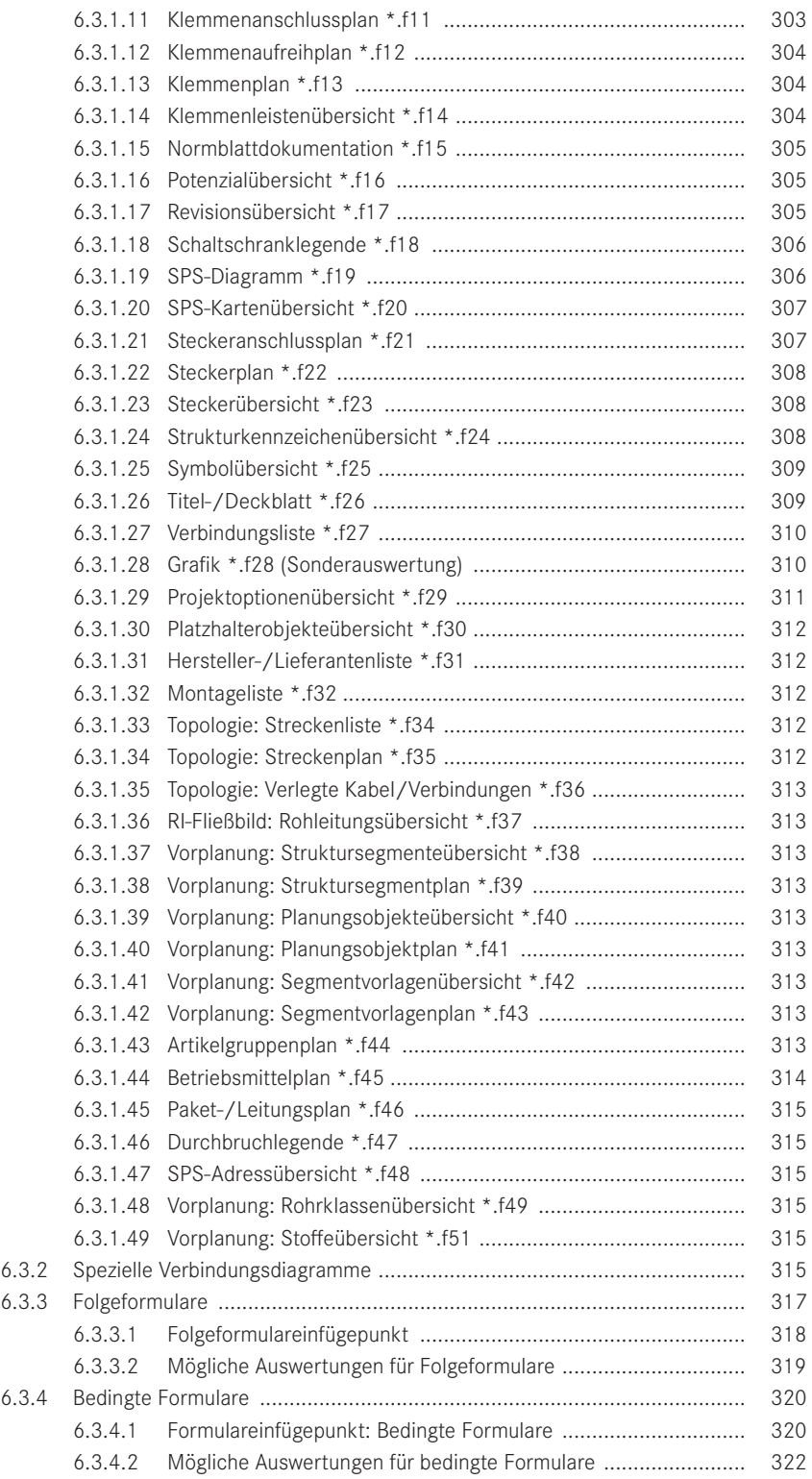

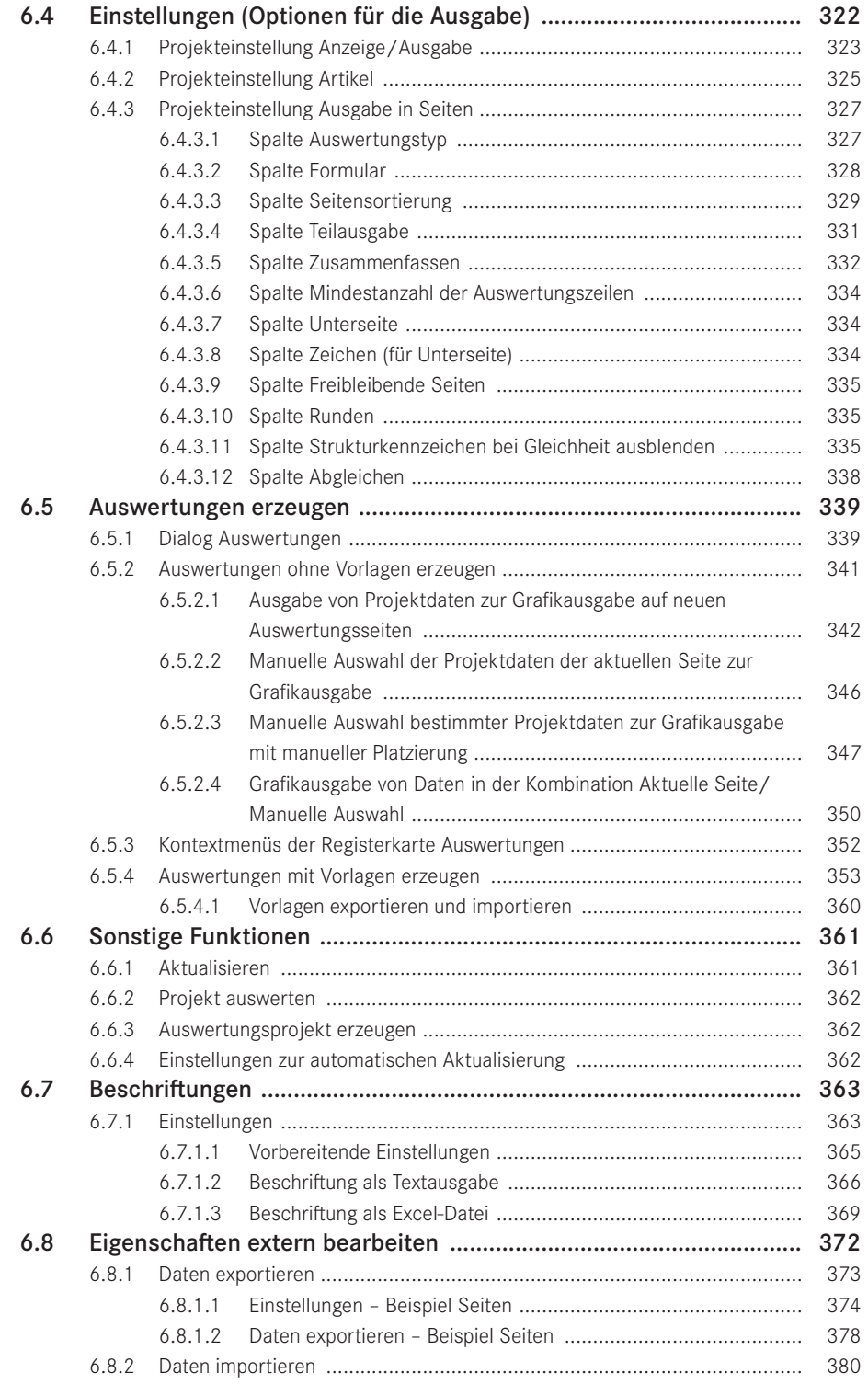

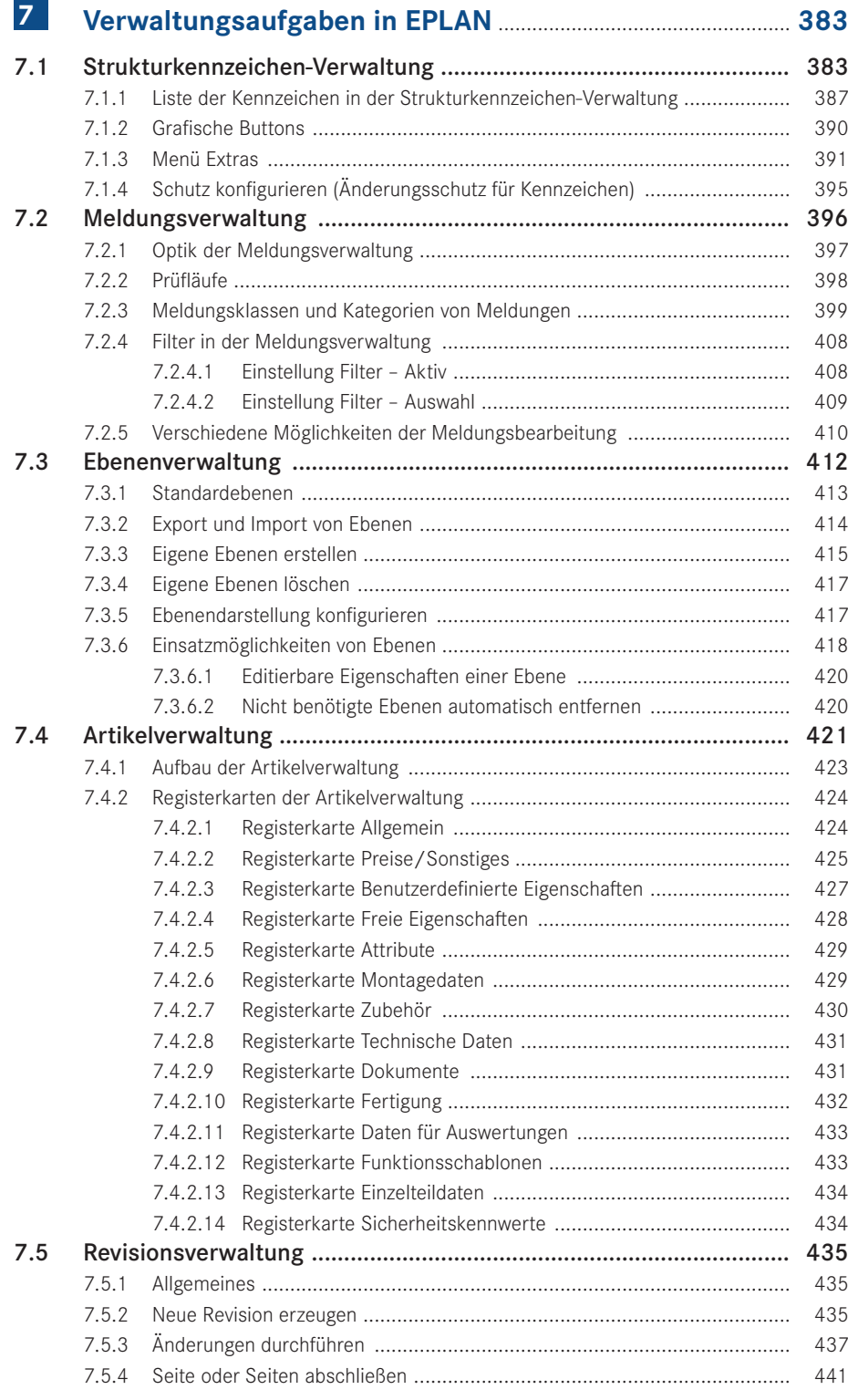

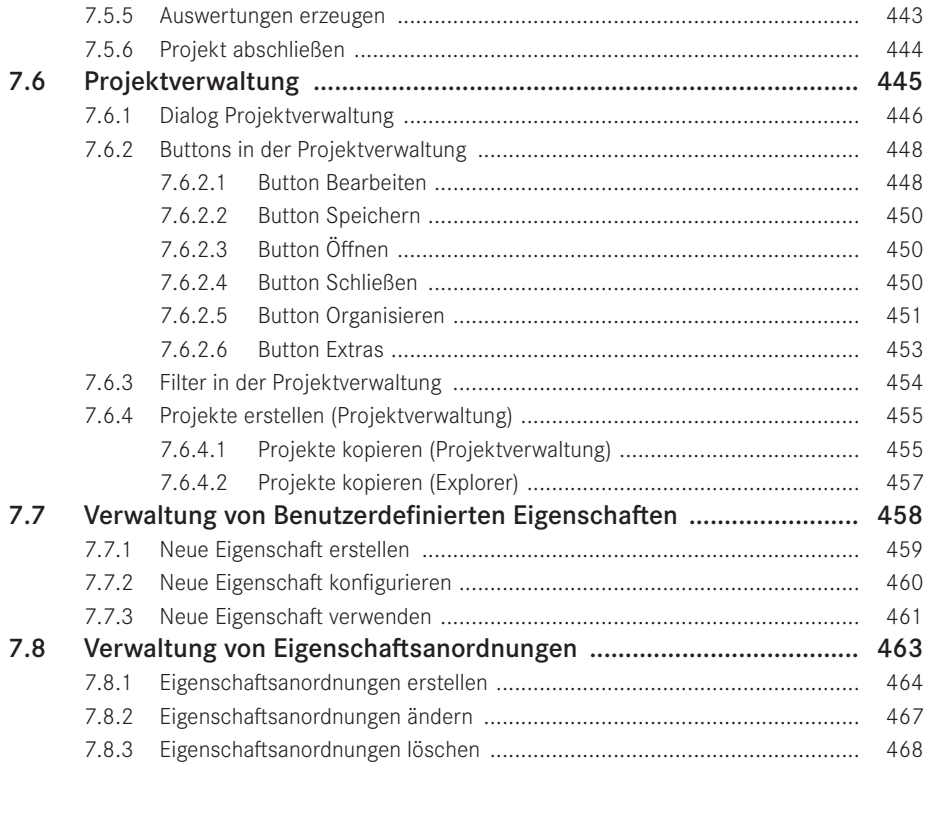

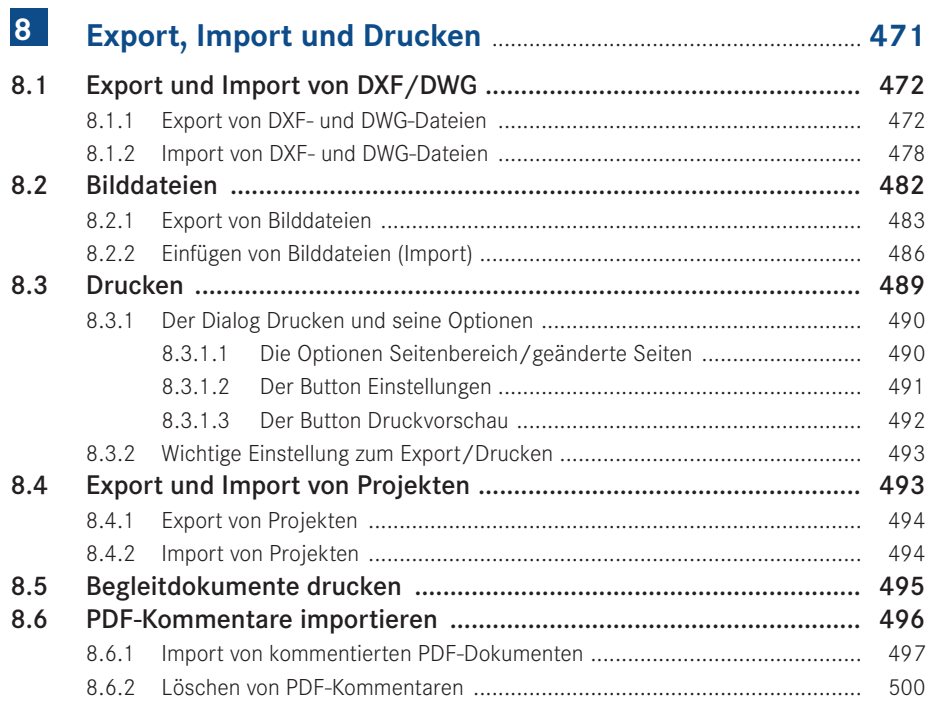

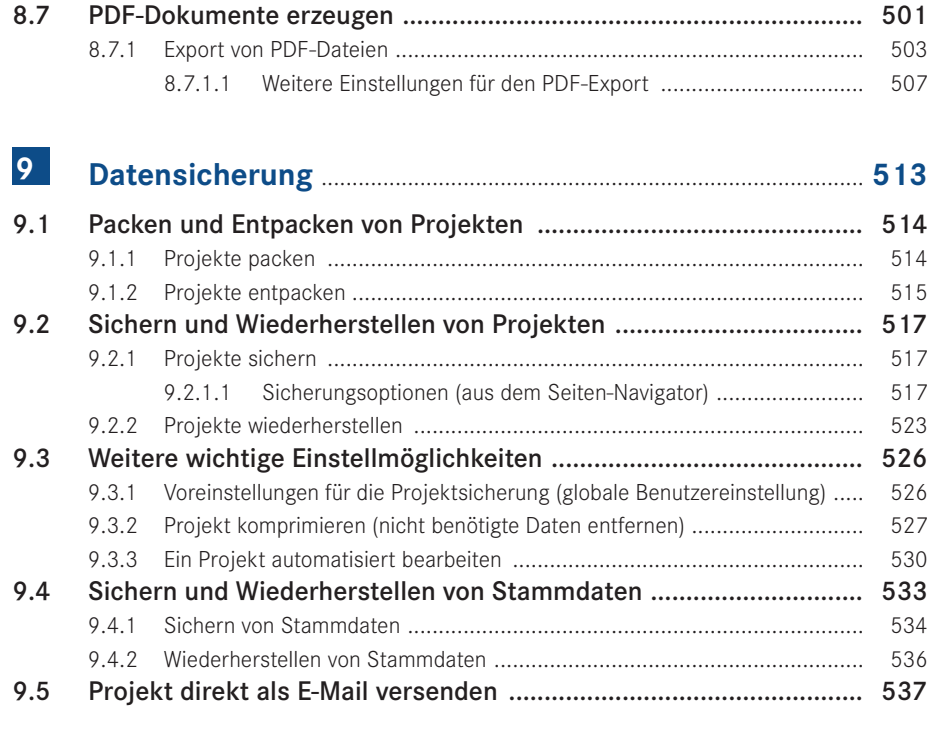

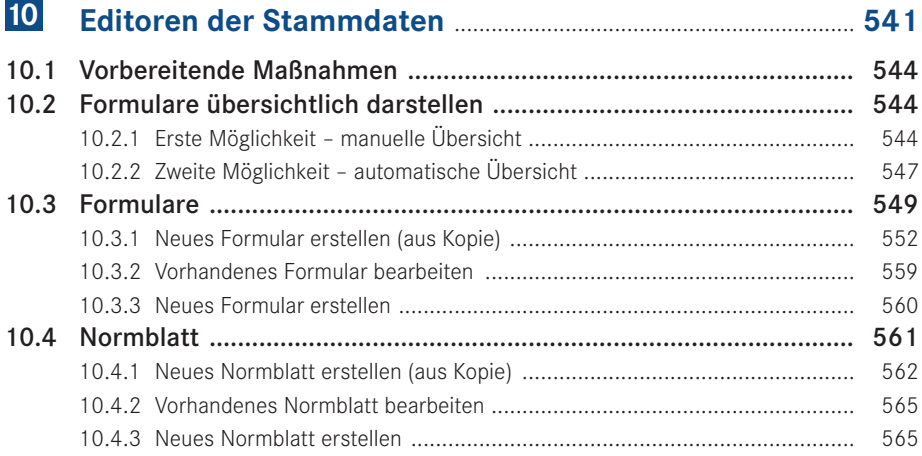

۰

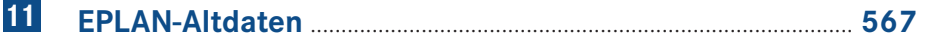

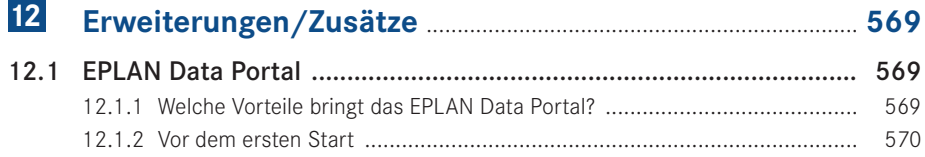

г

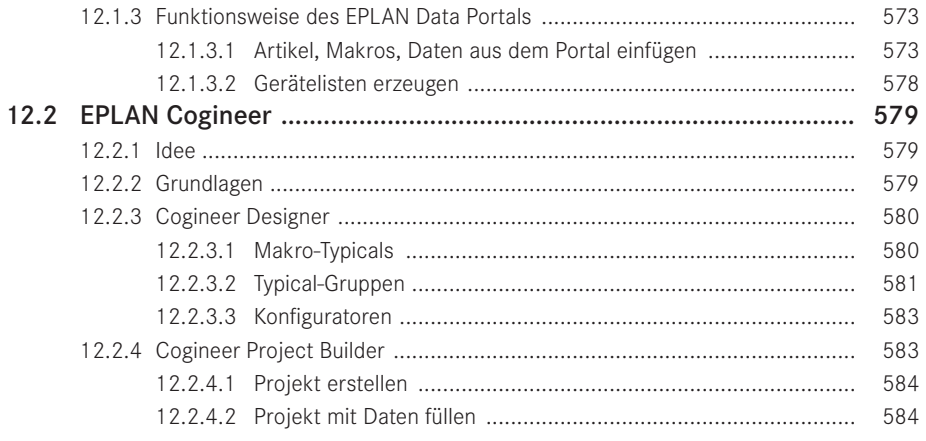

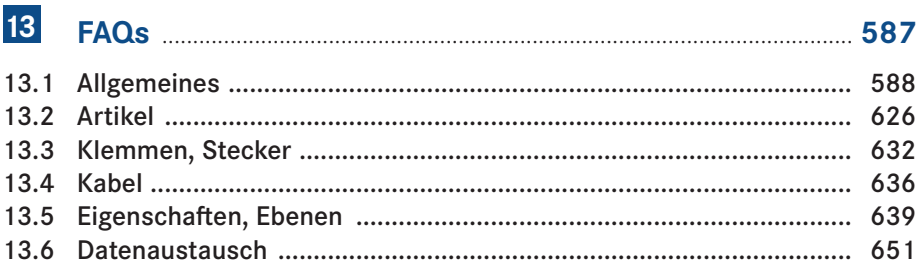

## $14$ Ein Schaltplanprojekt erstellen - Schritt für Schritt ....... 653

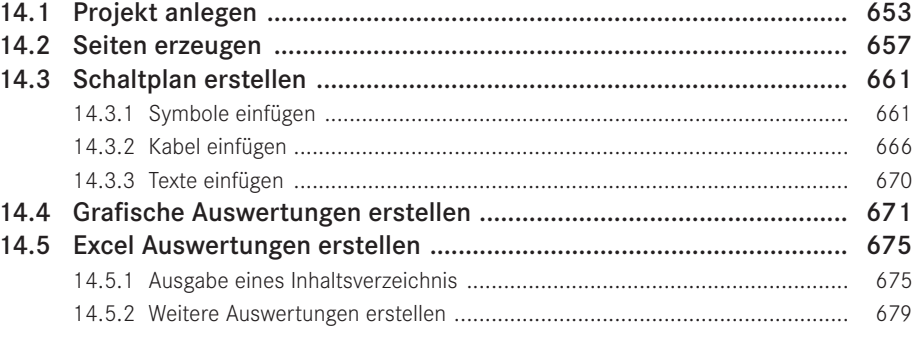

![](_page_11_Picture_26.jpeg)